**Amiga Guide Documentation for User Check**

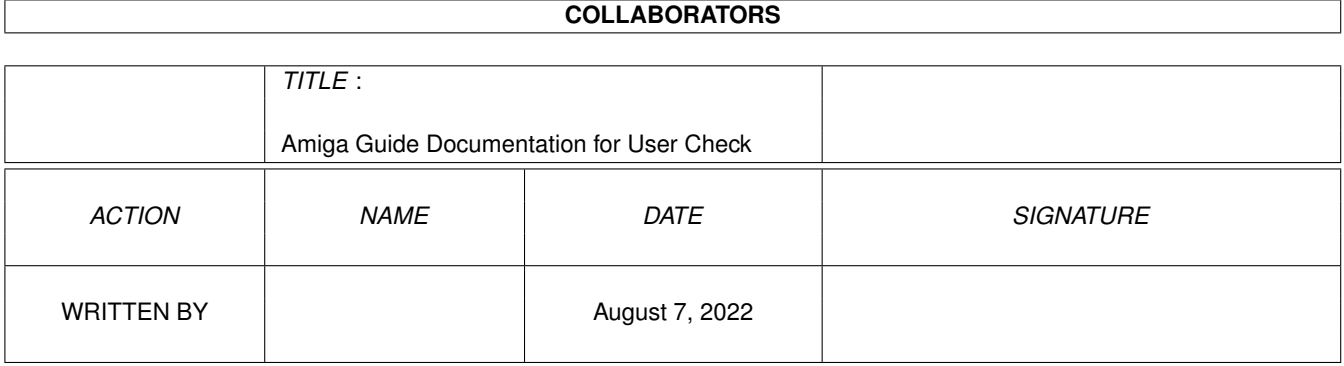

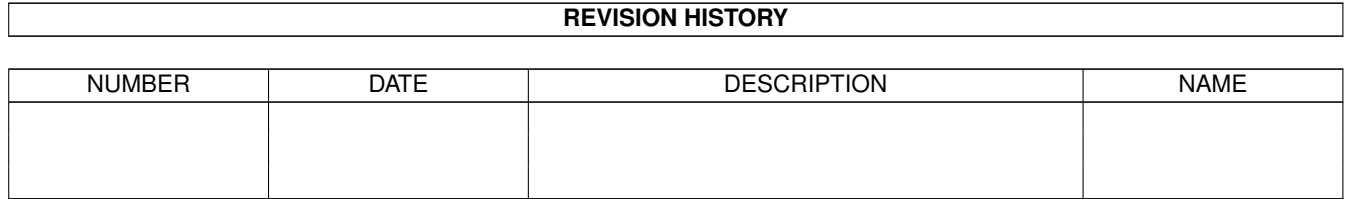

# **Contents**

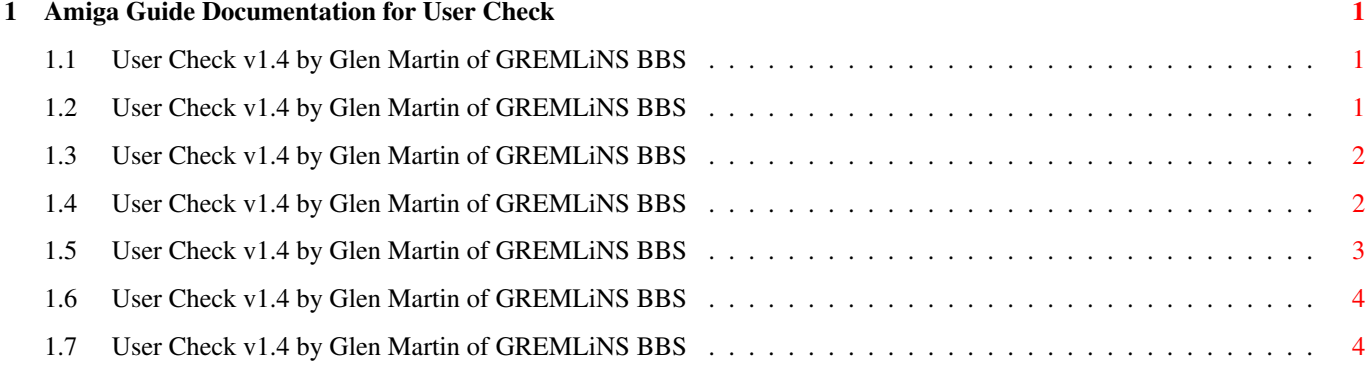

### <span id="page-3-0"></span>**Chapter 1**

## **Amiga Guide Documentation for User Check**

#### <span id="page-3-1"></span>**1.1 User Check v1.4 by Glen Martin of GREMLiNS BBS**

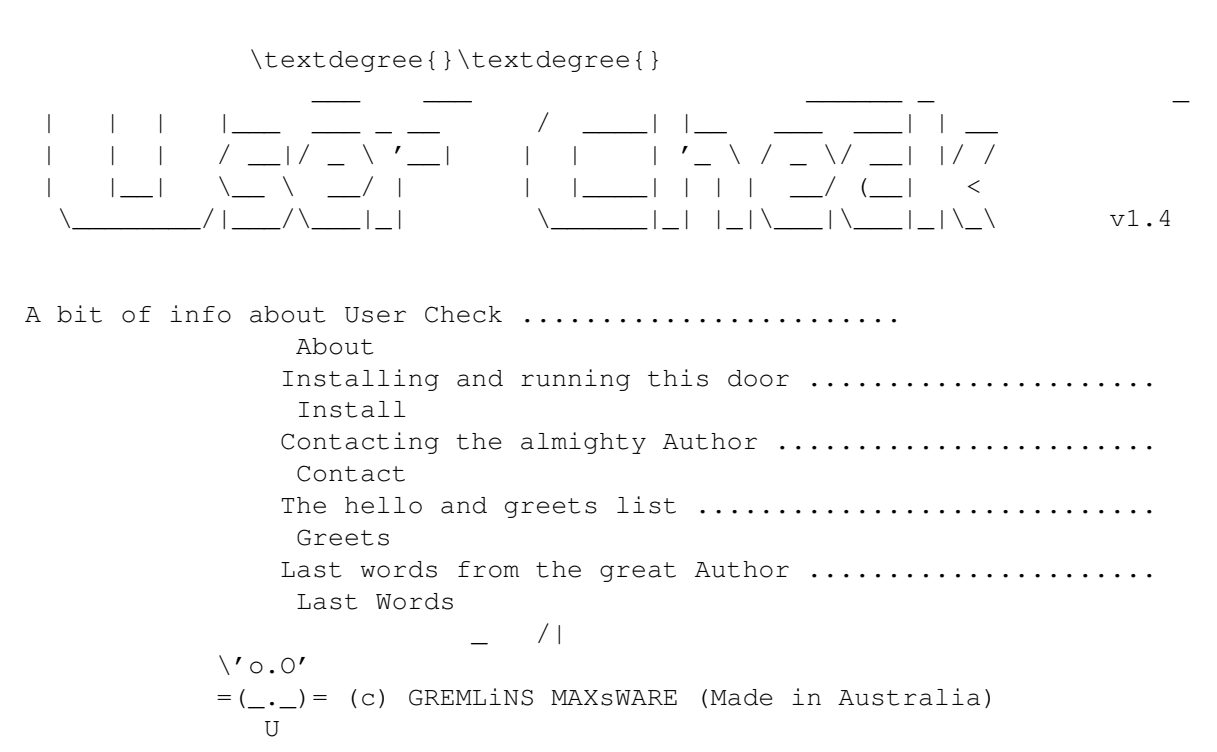

#### <span id="page-3-2"></span>**1.2 User Check v1.4 by Glen Martin of GREMLiNS BBS**

GREMLiNS BBS +61-7-3807-6884 [24 Hrs Weekends Only] ..:::::::::::.. ,:::::::::::::::::::, Australian (Oz) FluffyNet HQ ;:::::::::::::::::::::; GREMLiNS MAXsWARE WHQ ;::::;;;;;;''-;:::::::;;<br>
MAXs Pro OzHQ ;:::;;;'' 'é' ';::::::::; NSA Design Group OzHQ ';;;;'é'< ';:::::::::. LSD (Liquid Software Design) OzHQ  $j$ ;;,  $=='$ ,',-'''-';;;; FLE (File Lister Express) WHQ  $;;;;;;;,-;,';$ ,;::::::::::::; ; , ' MAXs BBS World Support

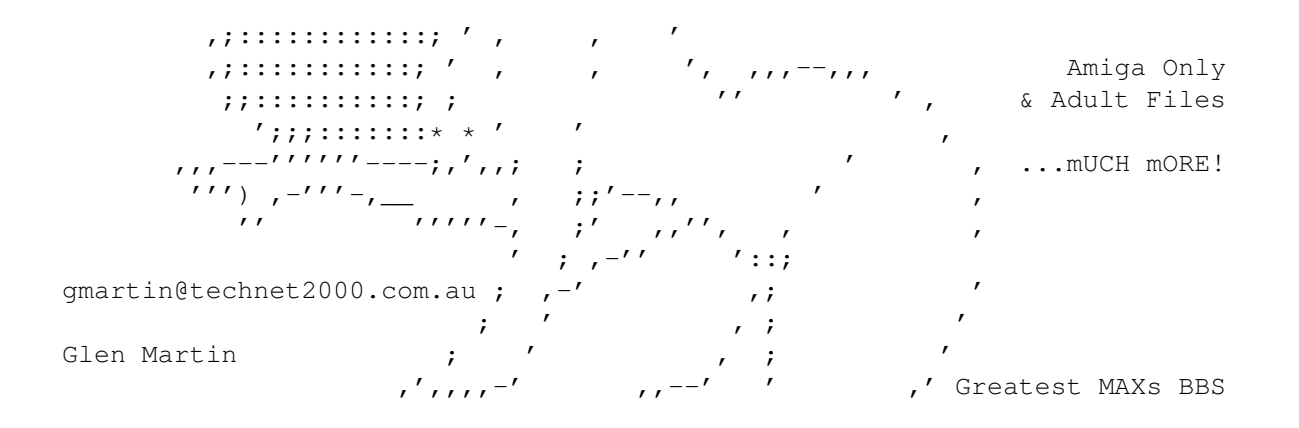

#### <span id="page-4-0"></span>**1.3 User Check v1.4 by Glen Martin of GREMLiNS BBS**

\textdegree{}\textdegree{}

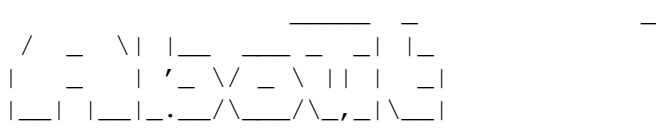

|\_ \_|\_ \_ \_\_| |\_ \_\_ \_| | |  $|$   $|$   $|$   $|$   $\prime$   $\setminus$  (\_-< \_/ \_ \_ \_ | | | |\_\_| |\_\_|\_.\_\_/\\_\_\_/\\_,\_|\\_\_| (c) GREMLiNS MAXsWARE

What User Check does is ask the users a few questions after 5 or more calls to the BBS which they were asked when they first logged in as a new user, assuming you have new user questions when a user logs in for the first time. This is to check if the user is for real, by checking the new user questionnaire answers (answered when they first logged on) against the answers they enter in this door, User Check. If the answers are the same, then you can more or less assume the user is for real, but if the answers do not match, then they possibly are a fake user or stupid (or a PC user) and in turn you can delete them from ya BBS. Oh what joy!

This is a small update from Version 1.0 of User Check ('97).

#### <span id="page-4-1"></span>**1.4 User Check v1.4 by Glen Martin of GREMLiNS BBS**

\textdegree{}\textdegree{}

\_\_\_\_\_ \_ \_ \_

|\_\_\_\_\_|\_||\_/\_\_/\\_\_\\_\_,\_|\_|\_| (c) GREMLiNS MAXsWARE

Firstly (if you already haven't) create a new directory called "gremlins" in your doors directory. Assign "gremlins" to your doors path in the user startup sequence, eg: "assign gremlins: doors:gremlins" assuming you also have the doors path assigned.

Move the "UserCheck" and "Fukwits" directories into the "gremlins" dir.

User Check is run in "introdoor.text" or whereever and only is run if the user has made 5 or more calls to the BBS. The door skips if user has already answered the questions. A logfile is created in your "bbs:logfiles"

directory who entered the door. Before you even use the door, you must have also installed my other door called "Fukwits" (included in archive, read the docs) as if the user fucks up answering the first few questions, they are then put in the "Fukwits.list" automatically and the door checks this, and if the user is in it, they are kicked off the BBS, how nice. User Check skips as a local login.

Need some help, have probs or want to send a msg then contact me.

#### <span id="page-5-0"></span>**1.5 User Check v1.4 by Glen Martin of GREMLiNS BBS**

\textdegree{}\textdegree{}

\_\_\_\_ \_ \_ / \_\_|\_\_\_ \_ \_| |\_ \_\_ \_ \_\_| |\_ | (\_\_/ \_ \ ' \ \_/ \_' / \_| \_| \_\\_\_\_/\_||\_\\_\_\\_\_,\_\\_\_|\\_\_| (c) GREMLiNS MAXsWARE

My contact details are as follows (Glen Martin, aka: Marty):

Email .......: gmartin@technet2000.com.au

Snail Mail ..: PO BOX 1028, Beenleigh, Queensland 4207, Australia

BBS .........: GREMLiNS BBS, +61-7-3807-6884 (24 Hrs Weekends Only)

Fluffy Net ..: 888:601/0.0 (public msg), Australian Regional HQ

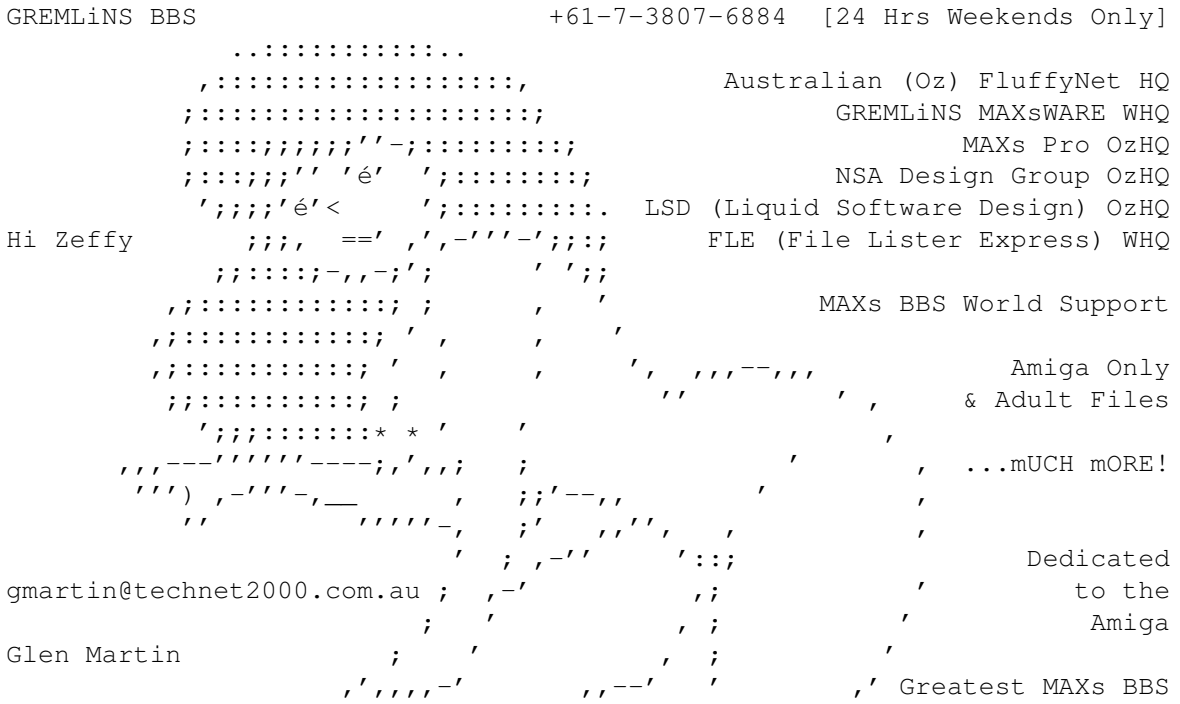

#### <span id="page-6-0"></span>**1.6 User Check v1.4 by Glen Martin of GREMLiNS BBS**

\textdegree{}\textdegree{}

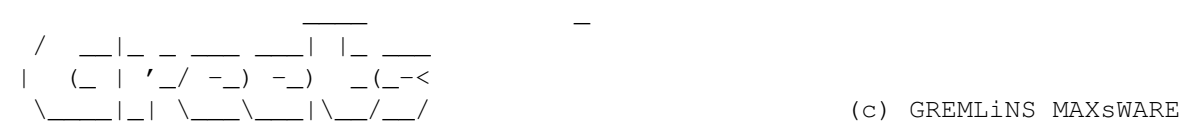

A few kinds words to:

Zeffy Terlingen ................................. I love you. Aargh, rape My Amiga ................................... Long live the almighty Amiga A few in Fluffy Net .................................. Who write messages Most SysOp's using MAXs ................................... Awesome stuff Timm ....................................... Of Renaissance Amiga BBS, UK Bippy M ............................................. Of Stingent BBS, UK Pinead ............................................ Of Hellraiser BBS, UK Greg Fitch .............................. Helped me start coding for MAXs Tim Neale ............................ For the msg on Fido that got me Fluffy The Simpsons ........................................ The best show on TV Steve Clack ......................... Has created some awesome MAXs doors Anthony and Niki ..................... For creating MAXs BBS and MAXs PRO Adam Lochowicz ................................... Long time and best friend Mighty Max ............ The 2cm figure that has sat on my monitor for yrs Edward Gayton ................................. My cute little half-brother South Park .......................................... What an insane show All my family and friends ...................................... How nice My PlayStation ............................. It's fun, it's an investment Colin Skead .......... Old mate who gave me the modem that started it ALL My Credit Union .............................. For my job and giving me loans Dream World ............. For helping me overcome my fear of scarey rides Pizza Hut .............................. For all them yummy pepperoni pizza's Everybody else ................................ Another day, life goes on

All the best,

\_ \_\_\_ gmartin@technet2000.com.au  $( )$   $\qquad$   $)$   $\qquad$   $|$   $|$   $|$ / | | | | < | |\_ \_| [ Oz Fluffy Net HQ. GM and FLE WHQ ]  $\vert \vert$  | | | | | | | | | | |  $\vert$  |  $\vert$  Oz NSA, LSD, BSP and MAXsPRO HQ! ]  $y_{-1}$ '  $y_{-1}$ '  $y_{-1}$ '  $y_{-1}$ [ GREMLiNS BBS ][ +61-7-3807-6884 ][ 24 Hours Weekends Only ][ MAXs^Oz ]

#### <span id="page-6-1"></span>**1.7 User Check v1.4 by Glen Martin of GREMLiNS BBS**

\textdegree{}\textdegree{} \_\_ \_ \_\_\_ \_\_\_ \_ | | \_\_ \_ \_\_| |\_ \ \ / /\_\_ \_ \_ \_\_| |\_\_\_ | |\_\_/ \_' (\_-< \_| \ \/\/ / \_ \ '\_/ \_' (\_-< \\_\_/\\_\_/\\_\_\_/\_| \\_\_,\_/\_\_/ from Glen Martin

Everything by me (doors, docs, etc) are copyrighted (c) GREMLiNS MAXsWARE Use this door at your own risk, it's provided as is... So don't blame me!

It's late, that's it from me. Off to bed for some sex... ------- THE END -------